Кафедра экономической теории и социально-экономической политики

# **РАБОЧАЯ ПРОГРАММА**

# **ДИСЦИПЛИНЫ**

**Б1.О.05 Современные информационные технологии и программные средства**

Уровень высшего образования

МАГИСТРАТУРА

Направление подготовки 38.04.01 Экономика

Направленность (профиль) программы Экономика предпринимательства

> Форма обучения Заочная

> > Уфа 2021

# **Рабочая программа дисциплины** Б1.О.05 Современные информационные технологии и программные средства / **сост. Ю.В. Шаронова - Уфа: ГБОУ ВО «БАГСУ», 2021 год**

Рабочая программа предназначена для обучающихся заочной формы обучения по направлению подготовки 38.04.01 Экономика

РЕКОМЕНДОВАНА заседанием кафедры экономической теории и социальноэкономической политики, протокол № 11 (226) от 24.06.21г.

Заведующий кафедрой

Согласовано Руководитель ОПОП \_\_\_\_\_\_\_\_\_\_\_\_\_\_\_\_

> @Шаронова Ю.В., 2021 год @ ГБОУ ВО «БАГСУ», 2021 год

# **Содержание**

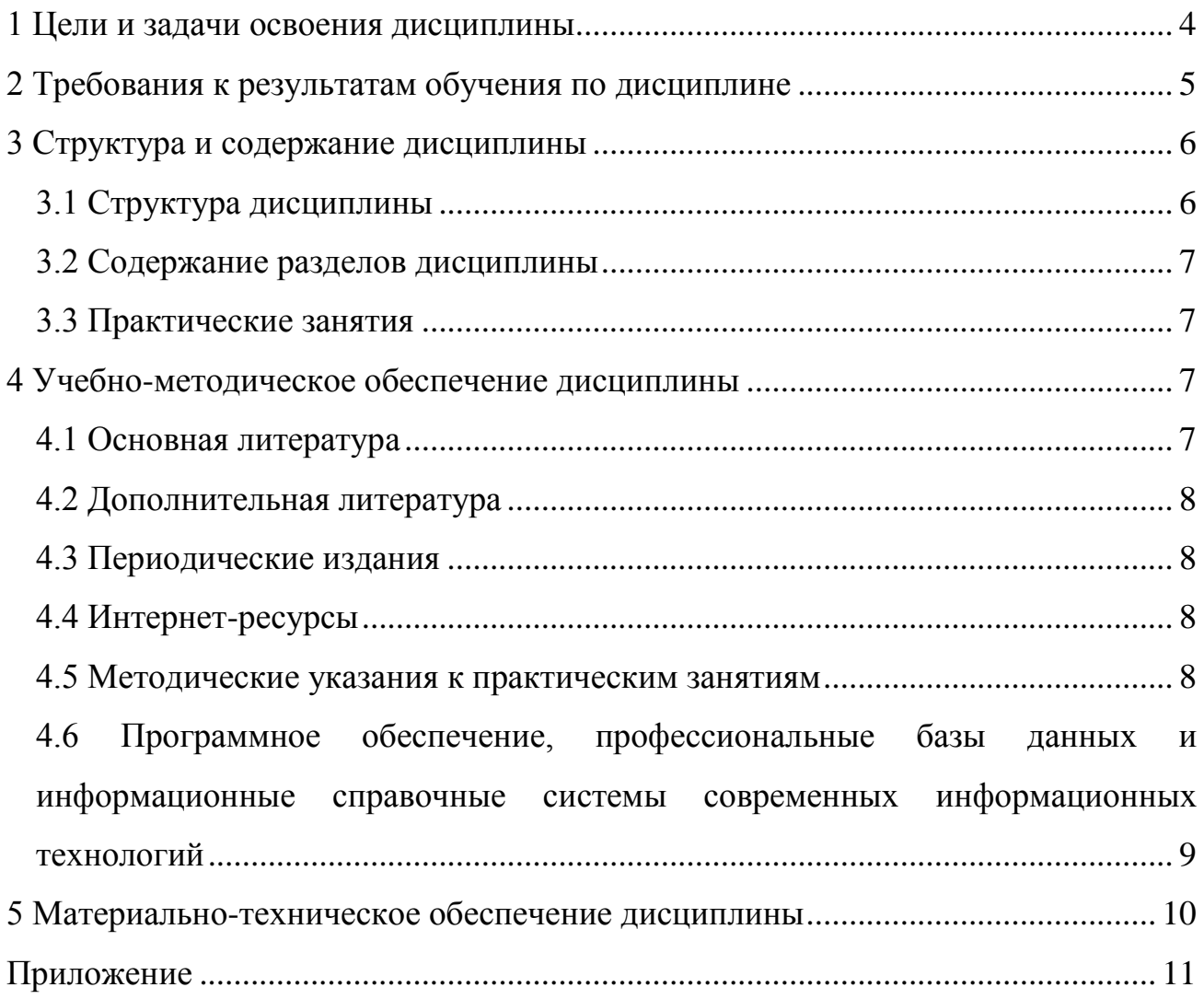

### <span id="page-3-0"></span>**1 Цели и задачи освоения дисциплины**

**Цель (цели)** освоения дисциплины:

Формирование знаний в области понятий, терминологии и классификации современных информационных технологий, усвоение методов и способов текущего и стратегического планирования и управления на предприятии, знакомство с информационными моделями предприятия и современными типами информационных систем

# **Задачи:**

 определение роли информационных процессов, технологий и систем в экономике предприятий;

 овладение навыками использования современных методов и средств при обработке, хранении и защите экономической информации;

 формирование практических навыков использования информационных технологий для решения задач управления и принятия решений в экономических системах.

#### **2 Требования к результатам обучения по дисциплине**

<span id="page-4-0"></span>Процесс изучения дисциплины направлен на формирование следующих результатов обучения

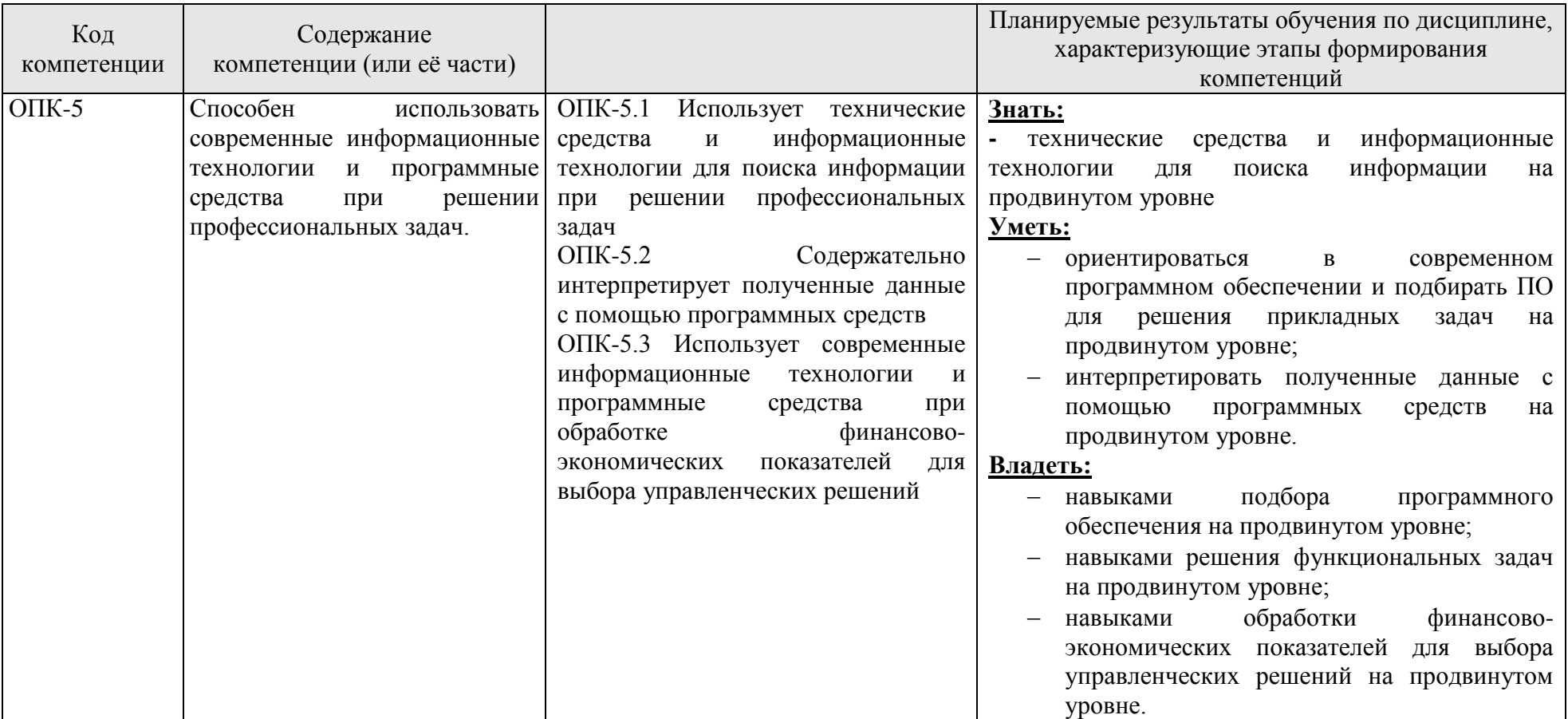

# <span id="page-5-0"></span>**3 Структура и содержание дисциплины**

# **3.1 Структура дисциплины**

# <span id="page-5-1"></span>**Заочная форма обучения**

Общая трудоемкость дисциплины составляет 3 зачетные единицы (108 академических часов).

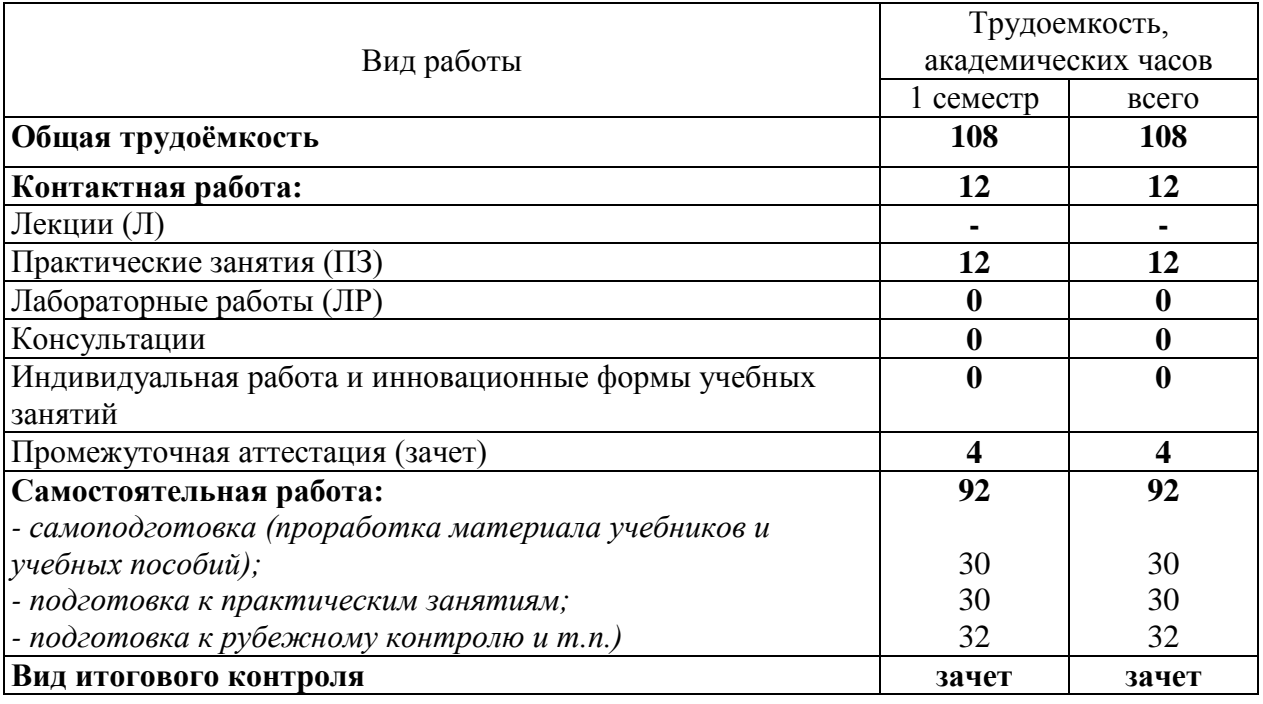

# Разделы дисциплины, изучаемые в 1 семестре

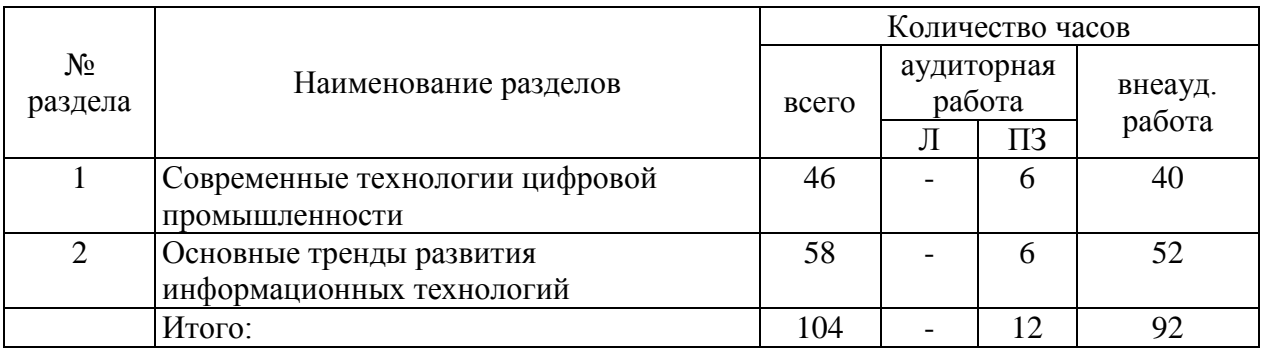

### Практические занятия

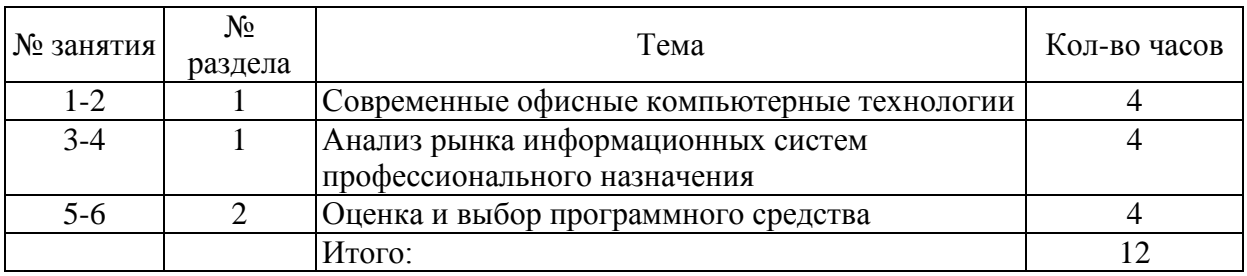

# <span id="page-6-0"></span>**3.2 Содержание разделов дисциплины**

#### **№1 Современные технологии цифровой промышленности:**

- *1. Информационные технологии и их роль в современном обществе.*
- *2. Современные программы развития технологий цифровой*

*промышленности*

#### ......................................................................................

# **№2 Основные тренды развития информационных технологий:**

- *1. Облачные технологии*
- *2. Технологии больших данных.*
- *3. Интернет вещей*
- <span id="page-6-1"></span>*4. Технология блокчейн.*

### **4 Учебно-методическое обеспечение дисциплины**

# **4.1 Основная литература**

<span id="page-6-2"></span>1. Черников, Б. В. Информационные технологии управления : учебник / Б.В. Черников. — 2-е изд., перераб. и доп. — Москва : ФОРУМ : ИНФРА-М, 2021. — 368 с. — (Высшее образование: Бакалавриат). - ISBN 978-5-8199-0782-5. - Текст : электронный – Режим доступа:

<https://znanium.com/catalog/product/1223242>

<span id="page-6-3"></span>2. Ниматулаев, М. М. Информационные технологии в профессиональной деятельности : учебник / М. М. Ниматулаев. - Москва : ИНФРА-М, 2021. - 250 с. - (Высшее образование: Специалитет). - ISBN 978-5- 16-016545-5. - Текст : электронный. - URL:

https://znanium.com/catalog/product/1178780 (дата обращения: 21.12.2021). – Режим доступа: по подписке.

# **4.2 Дополнительная литература**

1. Информатика и информационные технологии в профессиональной деятельности: Ч. 2: Компьютерные технологии в профессиональной деятельности сотрудников УИС Практикум / Озерский С.В., Ежова О.Н. - Самара: Самарский юридический институт ФСИН России, 2014. - 142 с.: ISBN 978-5-91612-084-4 - Режим доступа: <http://znanium.com/catalog/product/939548>

2. Юдина, Н. Ю. Информационные технологии: Учебное пособие / Юдина Н.Ю. - Воронеж:ВГЛТУ им. Г.Ф. Морозова, 2013. - 235 с.: ISBN 978-5- 7994-0572-4. - Текст : электронный. - URL: https://znanium.com/catalog/product/858728 (дата обращения: 24.12.2021). – Режим доступа: по подписке.

# <span id="page-7-0"></span>**4.3 Периодические издания**

Журналы и газеты:

1. Научно-технический и научно-производственный журнал «Информационные технологии» - http://novtex.ru/IT/

2. Журнал «Информационные технологии и вычислительные системы» - http://www.jitcs.ru/

3. Вестник компьютерных и информационных технологий http://www.vkit.ru/

4. «Хабр» — крупнейший в Европе ресурс для IT-специалистов, издаваемый компанией «ТМ» - <https://habr.com/ru/>

# **4.4 Интернет-ресурсы**

<span id="page-7-1"></span>1. Министерство цифрового развития, связи и массовых коммуникаций Российской Федерации - https://digital.gov.ru/ru/

2. Федеральная служба по надзору в сфере связи, информационных технологий и массовых коммуникаций - http://rkn.gov.ru/

3. Единый реестр российских программ для электронных вычислительных машин и баз данных - https://reestr.minsvyaz.ru/

4. Сервер органов государственной власти Российской Федерации http://gov.ru/

5. Федеральный портал проектов нормативных правовых актов https://regulation.gov.ru/

6. Портал Открытых данных Российской Федерации https://data.gov.ru/

7. Портал Государственных программ Российской Федерации https://programs.gov.ru/Portal/

8. Официальный портал Республики Башкортостан https://www.bashkortostan.ru/

9. Открытая Республика. Централизованный портал органов власти Республики Башкортостан - <https://www.openrepublic.ru/>

# **4.5 Методические указания к практическим занятиям**

<span id="page-7-2"></span>Для подготовки к практическим занятиям необходимо ознакомиться с планом занятий, изучить рекомендованную литературу, самостоятельно проверить знания по теме.

Практические занятия проходят в учебных группах по всем темам курса. Основные методы, используемые в ходе проведения практических занятий по дисциплине «Современные информационные технологии и программные средства» - это преимущественно самостоятельное выполнение заданий.

Следует отметить, что основная часть практических занятий проходит в компьютерном классе, при непосредственном использовании обучающимися персональных компьютеров имеющих выход в глобальную сеть «Интернет», определенный набор программного обеспечения и технических средств. Каждый обучающийся работает за отдельным персональным компьютером, получая задание от преподавателя, и выполняет его. Задания выполняются преимущественно самостоятельно с использованием методического материала, инструкций или раздаточного материала. При возникновении вопросов или сложностей связанных с выполнением задания обучающийся обращается к преподавателю за разрешением таковых. К концу занятия результаты проделанной работы сохраняются как на локальном компьютере, так и отдельно на съемном носителе информации обучающегося, оцениваются результаты проделанной работы, подводятся итоги занятия, намечаются цели на следующие занятия. Отдельные вопросы, которые не рассматриваются на практических занятиях подлежат самостоятельному изучению.

#### <span id="page-8-0"></span>**4.6 Программное обеспечение, профессиональные базы данных и информационные справочные системы современных информационных технологий**

В образовательном процессе применяются аудитории 206, 304,504ц.

Аудитория 304.

Приложение: Microsoft Office 2010 Standart (договор поставки программного обеспечения № 178-ПО/2010 от 30.11.2010 г. (ООО "Абсо-лют-Информ"). Кол-во лицензий: 55 шт.)

Учебные программы:

- Microsoft Project Standart 2007 (договор поставки программного обеспечения № 028 – ПО/2009 от 10.12.2009 г (ООО "Аир-Информ"). Кол-во лицензий: 12 шт.)

- Диалог Nibelung (лицензионный договор № 0804/34 от 08.04.2015г. (ООО "Абсолют-Информ"). Кол-во лицензий: 11 шт.)

- СПС "Консультант Плюс" (соглашение об информационной под-держке от 09.06.2016 г. (ООО Компания права "Респект", РИЦ 33). Кол-во лицензий: сетевая версия (неограниченно))

- СДО "Прометей" (лицензия на право использования ПО по договору поставки программного обеспечения № 1/БАГСУ/02/07 от 14.03.2007 г. (ООО "Виртуальные технологии в образовании"). Кол-во лицензий: сетевая версия (неограниченно)).

Аудитория 504ц.

Приложение: Microsoft Office 2010 Standart (договор поставки программного обеспечения № 178-ПО/2010 от 30.11.2010 г. (ООО "Абсо-лют-Информ"). Кол-во лицензий: 55 шт.)

Microsoft Office Professional Plus 2007

(договор поставки программного обеспечения № 007-ПО/2009 от

24.11.2009 г. (ООО "Абсолют-Информ"). Кол-во лицензий: 37 шт.) Учебные программы:

СПС "Консультант Плюс" (соглашение об информационной поддержке от 09.06.2016 г. (ООО Компания права "Респект", РИЦ 33. Кол-во лицензий: сетевая версия (неограниченно))

СДО "Прометей" (лицензия на право использования ПО по договору поставки программного обеспечения № 1/БАГСУ/02/07 от 14.03.2007 г. (ООО "Виртуальные технологии в образовании"). Кол-во лицензий: сетевая версия (неограниченно)).

### **5 Материально-техническое обеспечение дисциплины**

<span id="page-9-0"></span>Практические занятия будут проходить в специализированных аудиториях, которые оборудованы необходимым информационным обеспечением.

# Аудитория 304.

Персональный компьютер – 13 шт. с выходом в Интернет Принтер HP Color LJ Pro 200 M25 frw (CF147A) A4 цветной лазерный - 1

шт.

Проектор Beng MW526 DLP 3200Lm WXGA – шт.1 Экран на штативе 180х180см Dinon Tripod - 1 шт. 29 посадочных мест. Доска маркерно - магнитная -1 шт. Доска классная -1 шт.

Аудитория 504ц. Персональный компьютер – 11шт. с выходом в Интернет. Доска маркерно-магнитная -1 шт. 18 посадочных мест.

# *К рабочей программе прилагаются:*

- Фонд оценочных средств для проведения аттестации уровня сформированности компетенций обучающихся по дисциплине (модулю), который разрабатывается в виде отдельного документа;
- Методические указания для обучающихся по освоению дисциплины.

<span id="page-10-0"></span>**Методические указания для обучающихся по освоению дисциплины «Современные информационные технологии и программные средства»**

# **Процесс изучения дисциплины «Современные информационные технологии и программные средства:**

ОПК-5. Способен использовать современные информационные технологии и программные средства при решении профессиональных задач.

1. Аудиторная самостоятельная работа

1.1 Аудиторная самостоятельной работе на практических занятиях.

2. Внеаудиторная самостоятельная работа

2.1 Методические рекомендации к самостоятельному изучению тем.

2.2 Методические рекомендации по подготовке к тестированию.

2.3 Методические рекомендации по выполнению заданий.

2.4 Методические рекомендации по подготовке к зачету.

#### **1. Аудиторная самостоятельная работа**

#### **1.1 К аудиторной самостоятельной работе на практических занятиях относится:**

- проработка рабочей программы, уделяя особое внимание целям и задачам структуре и содержанию дисциплины;

- конспектирование источников;

- просмотр рекомендуемой литературы, выполнение заданий по соответствующей теме.

Внеаудиторная самостоятельная работа выполняется обучающимся по заданию преподавателя, но без его непосредственного участия.

#### **2. Внеаудиторная самостоятельная работа включает такие формы, как:**

- изучение программного материала дисциплины (работа с учебником);

- изучение рекомендуемой литературы;

- конспектирование источников;

- работа со справочниками;

- работа с источниками в глобальной сети Интернет;

- выполнение заданий на практическом занятии;

- выполнение тестовых заданий;

- подготовка к зачету.

Контроль за самостоятельной работой обучающихся проходит на практических занятиях в формах, предусмотренных планом самостоятельной работы.

#### **2.1 Методические рекомендации к самостоятельному изучению тем.**

Самостоятельная изучение тем - это вид учебной деятельности, выполняемый обучающимися без непосредственного контакта с преподавателем

через специальные учебные материалы, предусматривающие прежде всего индивидуальную работу обучающихся в соответствии с установкой учебника, программы обучения.

Целью самостоятельного изучение Tem является овладение фундаментальными знаниями, опытом творческой, исследовательской работы, проектировочными навыками.

Содержание внеаудиторной самостоятельной работы определяется в соответствии с видами организации самостоятельной (внеаудиторной) работы. В практике самостоятельного изучения тем можно выделить следующие задачи:

овладение знаниями: чтение текста (учебника, первоисточника,  $\mathbf{r}$ источников из глобальной сети Интернет); составление развернутого решения изображение зависимостей графиков наглядное функций; задачи: конспектирование усваивание закнономерностей: работа текста:  $\overline{c}$ справочниками;

- закрепление и систематизация знаний: составление решения задачи в соответствии с изучаемой темой; составление таблиц для систематизации учебного материала; ответы на контрольные вопросы; выполнение заданий или тестов

В качестве форм и методов контроля самостоятельного изучения тем могут быть использованы самостоятельные работы на практических занятиях, тестирование, зачеты, контрольные работы и др.

#### 2.2 Методические рекомендации по подготовке к тестированию.

Тесты - это вопросы или задания, предусматривающие конкретный, краткий, четкий ответ на имеющиеся эталоны ответов.

При самостоятельной подготовке к тестированию необходимо:

проработать информационный a) материал  $\overline{10}$ лисциплине. проконсультируйтесь с преподавателем по вопросу выбора учебной литературы;

б) четко выяснить все условия тестирования заранее. Вы должны знать, сколько тестов Вам будет предложено, сколько времени отводится на тестирование, какова система оценки результатов и т.д.

в) приступая к работе с тестами, внимательно и до конца прочтите вопрос и предлагаемые варианты ответов. Выберите правильные (их может быть несколько). На отдельном листке ответов выпишите цифру вопроса и буквы, соответствующие правильным ответам:

г) в процессе решения желательно применять несколько подходов в решении задания. Это позволяет максимально гибко оперировать методами решения, находя каждый раз оптимальный вариант.

д) если Вы встретили чрезвычайно трудный для Вас вопрос, не тратьте много времени на него. Переходите к другим тестам. Вернитесь к трудному вопросу в конце.

е) обязательно оставьте время для проверки ответов, чтобы избежать механических ошибок.

#### 2.3 Методические рекомендации по выполнению заданий

«Современные информационные технологии и программные средства» не только теоретическая, но и прикладная дисциплина, опирающаяся на живую

практику, проникающая во все сферы человеческой деятельности. Поэтому использование информационных технологий, наряду с изучением теоретического курса требует закрепления на практике полученных знаний и имитационного воспроизведения конкретных ситуаций. Возможность приблизиться к реальности в смоделированной преподавателем ситуации позволяет активно участвовать в процессе выбора решения. Выполнение заданий помогает лучшему усвоению теоретических знаний и способствует квалифицированной подготовке к будущей профессиональной деятельности.

Необходимым условием успешного выполнения заданий является предварительная подготовка. В первую очередь рекомендованную дополнительную литературу.

Начинается выполнение заданий с анализа ситуации, если предложенная ситуация не может быть оценена однозначно, необходимо назвать дополнительные конкретизирующие условия, при которых принимается определенное решение.

Важным элементом выполнения заданий является поиск соответствующих нормативных правовых актов и стандартов.

#### **2.4 Методические рекомендации по подготовке к зачету**

Изучение дисциплины «Современные информационные технологии и программные средства» включает сдачу зачета. Зачет являются формой промежуточного и итогового контроля знаний и умений, полученных на практических занятиях и в процессе самостоятельной работы.

В период подготовки к зачету обучающиеся вновь обращаются к пройденному учебному материалу. При этом они не только укрепляют полученные знания, но и получают новые.

Подготовка к зачету включает в себя 2 этапа:

-аудиторная и внеаудиторная самостоятельная работа в течение семестра;

-непосредственная подготовка в дни, предшествующие зачету по темам курса;

Литература для подготовки к зачету рекомендуется преподавателем и указана в рабочей программе.

Основным источником подготовки к зачету является выполнение заданий на практических занятиях, где учебный материал дается в систематизированном виде, основные положения его детализируются. В ходе подготовки к зачету необходимо обращать внимание не только на уровень запоминания, но и на степень владения практическими навыками при работе на персональном компьютере.

Промежуточная аттестация по дисциплине проводится в виде зачета в компьютерном классе в форме решения задач на компьютере с подробным обоснованием и объяснением используемых при этом теоретических положений. Поэтому в рамках самостоятельной работы при подготовке к зачѐту необходимо прорешать типовые задачи, предоставленные преподавателем.

# Государственное бюджетное образовательное учреждение высшего образования **«Башкирская академия государственной службы и управления при Главе Республики Башкортостан»**

Кафедра экономической теории и социально-экономической политики

# **Фонд**

#### **оценочных средств**

по дисциплине Б1.О.05 «Современные информационные технологии и программные средства»

> Уровень высшего образования Магистратура

Направление подготовки 38.04.01 Экономика

> Форма обучения Заочная

> > Уфа 2021

Фонд оценочных средств предназначен для контроля знаний обучающихся очно-заочной формы обучения по направлению подготовки 38.04.01 «Экономика» по дисциплине Б1.О.05 «Современные информационные технологии и программные средства»

Составитель: Ю.В. Шаронова

Фонд оценочных средств обсужден на заседании кафедры экономической теории и социально-экономической политики, протокол № 11 (226) от 24.06.21г.

Заведующий кафедрой

Фонд оценочных средств является приложением к рабочей программе по дисциплине «Б1.О.05 Современные информационные технологии и программные средства»

# **Паспорт фонда оценочных средств по дисциплине «Современные информационные технологии и программные средства»**

# **1. Основные сведения о дисциплине**

Общая трудоемкость дисциплины составляет 3 зачетные единицы (108 академических часов).

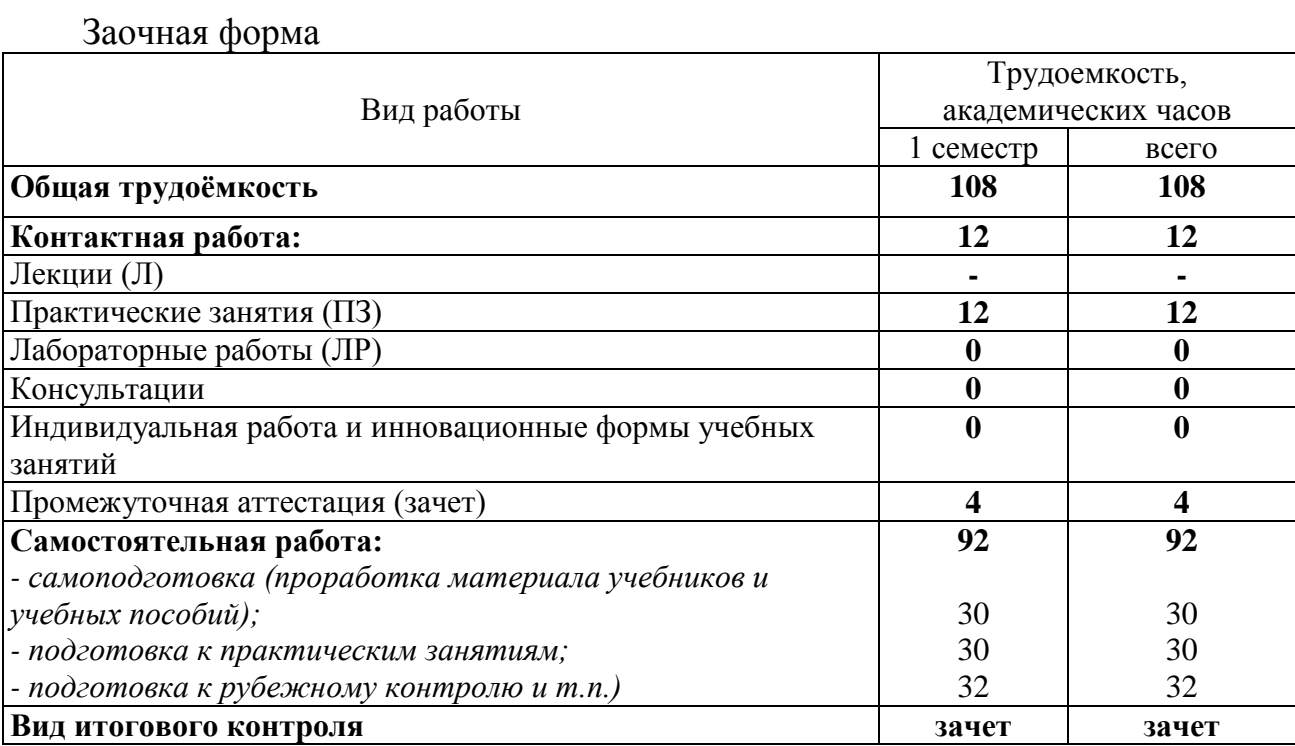

#### 20

# 2 Требования к результатам обучения по дисциплине, формы их контроля и виды оценочных средств

Процесс изучения дисциплины направлен на формирование следующих результатов обучения:

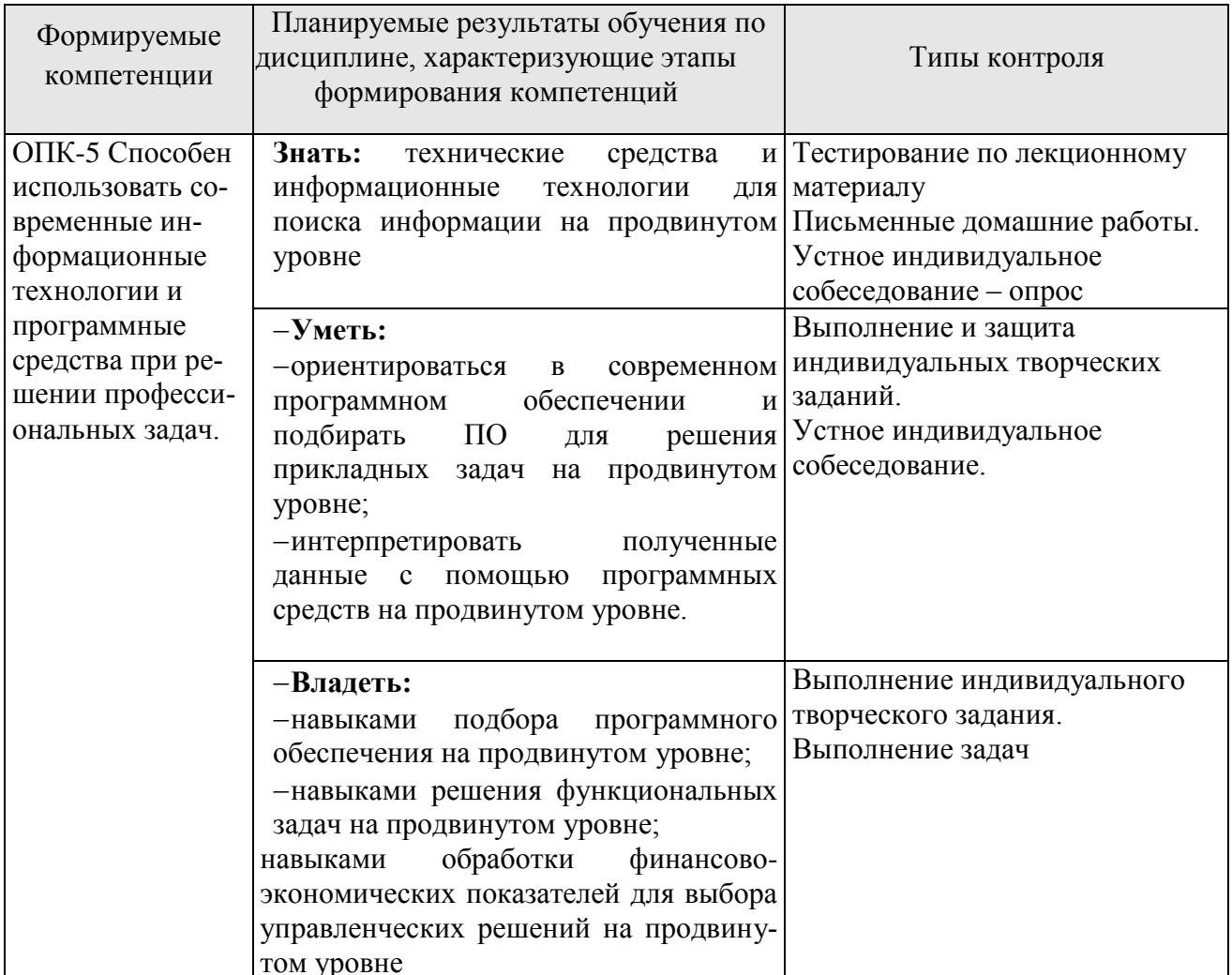

#### 3 Организация и учебно-методическое обеспечение самостоятельной работы обучающихся

Самостоятельная работа обучающихся (СРО) направлена на закрепление и углубление освоенного учебного материала, развитие практических умений и навыков.

# Виды СРО:

Изучение материала по разделам в соответствии с темами рабочей программы - на основе предложенного списка литературы, а так же других источников, конспектирование текстов для подготовки к практическим занятиям; работа со справочниками, по закреплению ключевых понятий изучаемой темы; усваивание математических формул в соответствии с задачами рассматриваемой темы занятия.

Овладение математическим аппаратом в прикладных целях, т.е. для решения задач рассматриваемой темы. Решение типовых и творческих задач.

Подготовка к рубежному контролю и т.п.

#### Темы для самостоятельного изучения:

- 1. Роль и место ИС в управлении производственной компанией
- 2. Классификация ИС управления производственной компанией
- 3. Процессное управление производственной компанией.
- 4. Понятие бизнес-процесса с точки зрения теории менеджмента.
- 5. Схема процессного управления, ее основные элементы и связи.
- 6. Язык моделирования бизнес-процессов ВРМN.

#### Домашние задания:

чтение текста (учебника, первоисточника, дополнительной литературы), конспектирование текста;

повторная работа над учебным материалом (учебника, первоисточника, дополнительной литературы);

- Изучение справочных материалов и усвоение математических формул;
- $-$  Решение залач

#### Устный индивидуальный опрос или выполнение индивидуального задания (решение задач).

Устный индивидуальный опрос или выполнение индивидуального задания (решения задач) проводится после изучения каждой новой темы с целью выяснения наиболее сложных вопросов, степени усвоения информации.

Обучающийся излагает содержание вопроса или подробное решение задачи по изученной теме.

Критерии и методика оценивания:

- 5 баллов выставляется обучающемуся, если точно используется терминология, показано уверенное владение изученным материалом;

- 4 балла выставляется обучающемуся, допущены один-два недочета при освещении основного содержания ответа, нет определенной логической последовательности, не в полной мере точно используется терминология;

- 3 балла выставляется обучающемуся, нет общего понимания вопроса, имеются затруднения или допущены ошибки в определении понятий, использовании терминологии.

#### **Устный групповой опрос**

Устный групповой опрос проводится после изучения каждой новой темы с целью выяснения наиболее сложных вопросов, степени усвоения информации, поддержания внимания слушающей аудитории.

Критерии и методика оценивания:

- 5 баллов выставляется обучающемуся, если точно используется терминология, показано уверенное владение терминологией;

- 4 балла выставляется обучающемуся, допущены один-два недочета при освещении основного содержания ответа, нет определенной логической последовательности, неточно используется терминология;

- 3 балла выставляется обучающемуся, нет общего понимания вопроса, имеются затруднения или допущены ошибки в определении понятий, использовании терминологии.

### **5 Учебно-методическое обеспечение дисциплины**

#### **5.1 Основная литература**

1.Современные информационные технологии и программные средства: Учебное пособие для студентов вузов, обучающихся по специальностям "Юриспруденция" и "Правоохранительная деятельность" / Згадзай О.Э., Казанцев С.Я., Дубинина Н.М. - М.: ЮНИТИ-ДАНА, 2015. - 335 с.: 60x90 1/16 ISBN 978-5-238-02548-3 - Режим доступа: <http://znanium.com/catalog/product/891162>

2.Современные информационные технологии и программные средства: Учебное пособие / Ельчанинова Н.Б. - Таганрог: Южный федеральный университет, 2016. - 128 с.: ISBN 978-5-9275-2197-5 - Режим доступа: <http://znanium.com/catalog/product/994845>

3.Шишов, О. В. Современные технологии и технические средства информатизации : учебник / О.В. Шишов. — Москва : ИНФРА-М, 2021. — 462 с. + Доп. материалы [Электронный ресурс]. — (Высшее образование: Бакалавриат). ISBN 978-5-16-011776-8. - Текст : электронный. - URL: https://znanium.com/catalog/product/1215864

# **5.2 Дополнительная литература**

 Информатика и информационные технологии в профессиональной деятельности: Ч. 2: Компьютерные технологии в профессиональной деятельности сотрудников УИС Практикум / Озерский С.В., Ежова О.Н. - Самара: Самарский юридический институт ФСИН России, 2014. - 142 с.: ISBN 978-5-91612-084-4 - Режим доступа:<http://znanium.com/catalog/product/939548>

 Современные информационные технологии и программные средства: учеб. для бакалавров/под ред. П. У. Кузнецова.-М.: Юрайт, 2012.-422 с.-(Бакалавр. Базовый курс).

 Современные информационные технологии и программные средства: учеб. пособие для бакалавров/под ред. В. Д. Элькина.-М.: Юрайт, 2012.-526 с.-(Бакалавр. Углубленный курс).

# **5.3 Периодические издания**

Журналы и газеты:

1. Научно-технический и научно-производственный журнал «Информационные технологии» - <http://novtex.ru/IT/>

2. Журнал «Информационные технологии и вычислительные системы» - <http://www.jitcs.ru/>

3. Вестник компьютерных и информационных технологий <http://www.vkit.ru/>

4. «Хабр» — крупнейший в Европе ресурс для IT-специалистов, издаваемый компанией «ТМ» - <https://habr.com/ru/>

# **5.4 Интернет-ресурсы**

1. Министерство цифрового развития, связи и массовых коммуникаций Российской Федерации - <https://digital.gov.ru/ru/>

2. Федеральная служба по надзору в сфере связи, информационных технологий и массовых коммуникаций - <http://rkn.gov.ru/>

3. Единый реестр российских программ для электронных вычислительных машин и баз данных - <https://reestr.minsvyaz.ru/>

4. Сервер органов государственной власти Российской Федерации <http://gov.ru/>

5. Федеральный портал проектов нормативных правовых актов <https://regulation.gov.ru/>

6. Единый государственный информационный ресурс, содержащий актуальную информацию о системе государственной службы Российской Федерации - <https://gossluzhba.gov.ru/>

7. Портал Открытых данных Российской Федерации <https://data.gov.ru/>

8. Портал Государственных программ Российской Федерации <https://programs.gov.ru/Portal/>

9. Государственная автоматизированная система «Управление» <http://gasu.gov.ru/>

Официальный портал Республики Башкортостан -10. https://www.bashkortostan.ru/

Открытая Республика. Централизованный портал органов власти 11. Республики Башкортостан - https://www.openrepublic.ru/

#### 6 Опеночные средства лля проверки освоения изученных компетенций.

 $O\Pi K-5$ 

# БЛОКА

1. Как называется основное окно Windows, которое появляется на экране после полной загрузки операционной среды?

А) Окно загрузки

Б) Стол с ярлыками

В) Рабочий стол\*

Г) Изображение монитора

2. С какой целью производится выделение объектов?

А) С целью группировки и создания тематической группы

Б) С целью последующего изменения их внешнего вида (изменения размера, вида значка и др.

В) С целью их сортировки

Г) С тем, чтобы произвести с ними какие-либо действия (открыть, скопировать, переместить и др.) \*

3. Как вызвать на экран контекстное меню?

А) Щелкнуть левой кнопкой мыши на объекте и в открывшемся списке выбрать команду "Контекстное меню"

Б) Открыть команду меню "СЕРВИС" и в ней выбрать команду "Контекстное меню"

В) Щелкнуть на объекте правой кнопкой мыши \*

Г) Дважды щелкнуть левой кнопкой мыши на объекте

4. В какой программе можно создать текстовый документ (отчет по научной работе)?

A) Windows Word

**E**) Microsoft Word \*

**B**) Microsoft Excel

**T) Microsoft Power Point** 

5. Сколько документов можно одновременно открыть в редакторе Word?

А) Только один

Б) Не более трех

В) Сколько необходимо

Г) Зависит от задач пользователя и ресурсов компьютера \*

6. Как перенести фрагмент текста из начала в середину документа?

А) Стереть старый текст, и набрать его на новом месте

Б) Вырезать фрагмент текста, поместив его в буфер обмена. Затем установить курсор в средину документа, выполнить команду "Вставить" \*

В) Выделить фрагмент текста, скопировать его в буфер обмена, установить курсор в средину документа, выполнить команду "Вставить"

Г) Данная операция в редакторе Word недоступна

7. Разбиение системы на компоненты, объединение которых позволяет решить данную задачу:

- А) абстракция
- Б) декомпозиция +
- В) композиция

Г) диверсификация

8. Системы управления, связанные с отображением информации на электронной карте:

А) космические

- Б) геоинформационные +
- В) картографические

Г) геологические

9. Какие панели инструментов имеются в табличном редакторе Excel?

- А) Стандартная, форматирование
- Б) Внешние данные, формы
- В) Сводные таблицы, элементы управления

Г) Все ответы верны \*

10. Что такое табличный процессор Excel, его назначение?

A) Excel это приложение MS Windows, которое позволяет редактировать текст и выполнять расчеты

Б) Excel - предназначен для обработки данных (расчетов и построения диаграмм), представленных в табличном виде \*

B) Excel - программное средство, предназначенное для редактирования данных наблюдений

Г) Процессор, предназначенный для обработки данных, представленных в виде таблины

# БЛОК В

Кейс No1<sup>.</sup>

1. Описать бизнес-процессы компании с точки зрения автоматизации:

-провести анализ проблемы и потребности в автоматизации бизнес-процесса; -определить основные и второстепенные цели бизнеса;

-рассмотреть возможные альтернативы решения проблемы автоматизации.

2. Представить результаты анализа в виде структурно-функциональных молелей.

Кейс №2:

#### Пример типового задания

1) Описать реальное (или виртуальное) предприятие для дальнейшего моделирования (характеристики определять индивидуально!).

2) Построить ССП для выбранного предприятия:

- определить цели: стратегические, тактические, операционные, персональные;

- для каждой цели определить показатели, среди которых не менее трех показателей должны быть расчетными (для них определить формулы);

- добавить новую стратегическую карту;

- добавить цели на открытую диаграмму стратегической карты;

- установить связи между целями на диаграмме стратегической карты;

- добавить показатели на открытую диаграмму стратегической карты;

- установить связи между целями и показателями на диаграмме стратегической карты.

#### Примерный перечень вопросов для защиты кейса

- Для чего служит Система сбалансированных показателей?
- Что представляют собой цели в ССП и чем они характеризуются?
- Что такое Стратегическая карта? Из каких элементов она состоит?
- Для чего используется справочник Перспективы?
- Какими свойствами должны обладать цели в ССП?
- Назовите принципы определения показателей в ССП.
- Что представляют собой отсроченные и опережающие показатели? В чем их отличие?
- Опишите приемы связывания целей на стратегической карте.
- Для чего используется степень влияния цели и как она задается?

### Кейс №3

Получить данные для составления отчета из файла Excel (данные о продажах продукции по странам в разрезе категорий, видов продукции).

1) Преобразуйте данные. Выберите столбец Единиц продано. На вкладке Преобразовать выберите Тип данных, а затем выберите Целое число. Выберите Заменить текущее, чтобы изменить тип столбца. Выберите столбец Сегмент. Нам нужно, чтобы эти сегменты было проще найти на диаграмме, поэтому следует форматировать столбец "Сегмент". На вкладке Преобразование выберите Формат, а затем выберите ПРОПИСНЫЕ.

2) Создайте новые меры, используя язык DAX для формирования выражений для мер.

3) Добавьте визуальный элемент Заголовок.

4) Добавьте визуальный элемент График, чтобы узнать, в каком месяце и в каком году прибыль была наибольшей. В разделе Поля панели "Визуализации" выберите в раскрывающемся списке значение Ось.

Измените Дата с Иерархия дат на Дата.

5) Создайте визуальный элемент Карта, чтобы узнать, в какой из стран прибыль была наибольшей.

6) Создайте визуальный элемент Линейчатая диаграмма, чтобы определить, в какие компании и сегменты следует инвестировать средства.

7) Добавьте визуальный элемент Срез года ДЛЯ фильтрации визуальных элементов на странице отчета в соответствии с конкретным выбором.

8) Отформатируйте отчет в соответствии с образцом:

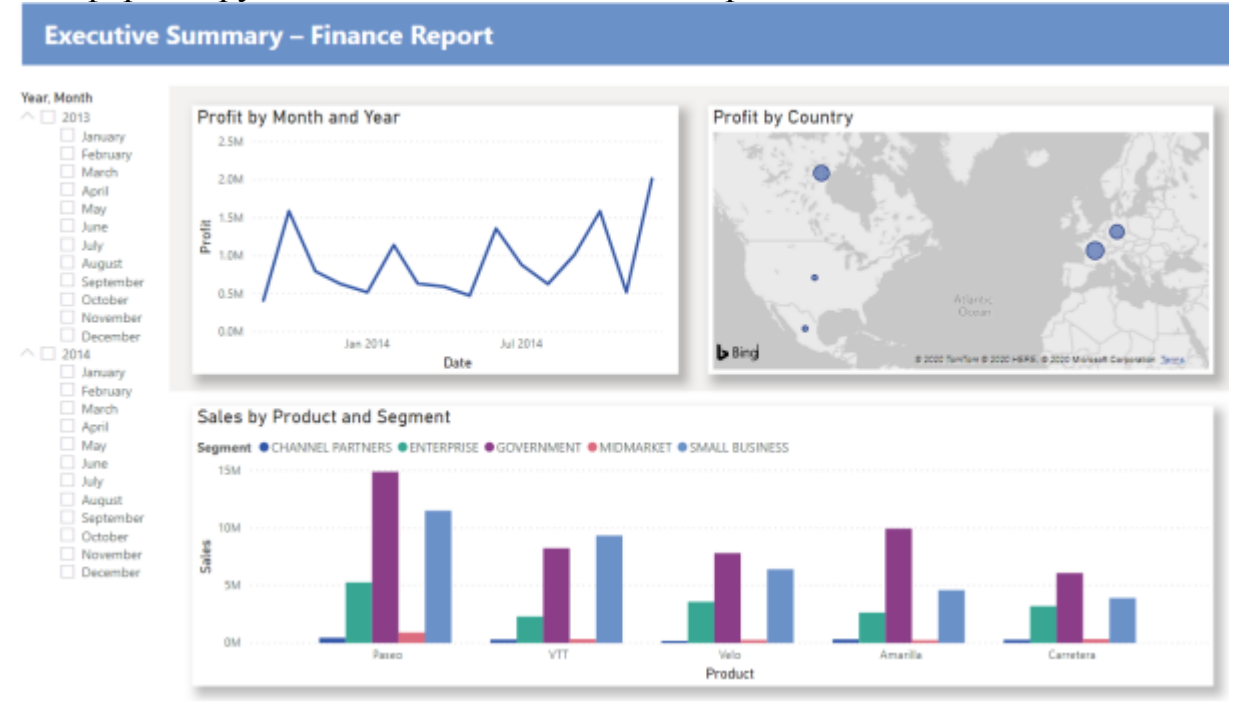

### Примерный перечень вопросов для защиты кейса

- 1. Каковы важные компоненты Power BI?
- 2. Какие источники данных можно использовать в Power BI?
- 3. Приведите примеры преобразования данных в Power BI?
- 4. ФУНКЦИИ И ТИПЫ ДАННЫХ DAX.
- 5. Какие типы фильтров доступны в отчетах Power BI?
- 6. Что такое мера? Для чего используются меры в отчетах?

### БЛОК С

Учебным планом не предусмотрено написание курсовых работ

### Творческое задание

### Залание №1:

3. Описать бизнес-процессы компании с точки зрения автоматизации:

- провести анализ проблемы и потребности в автоматизации бизнеспроцесса;
- определить основные цели автоматизации задач бизнеса;
- описать основные функциональные требования к ИС для решения поставленной залачи:
- $\bullet$ рассмотреть возможные альтернативы решения проблемы автоматизации.

2. Представить результаты анализа в виде процессной модели и дерева функций ИС.

#### Задание №2:

1. Фирма «Х» рассматривает проект по выпуску продукта «П» со следующими исходными данными:

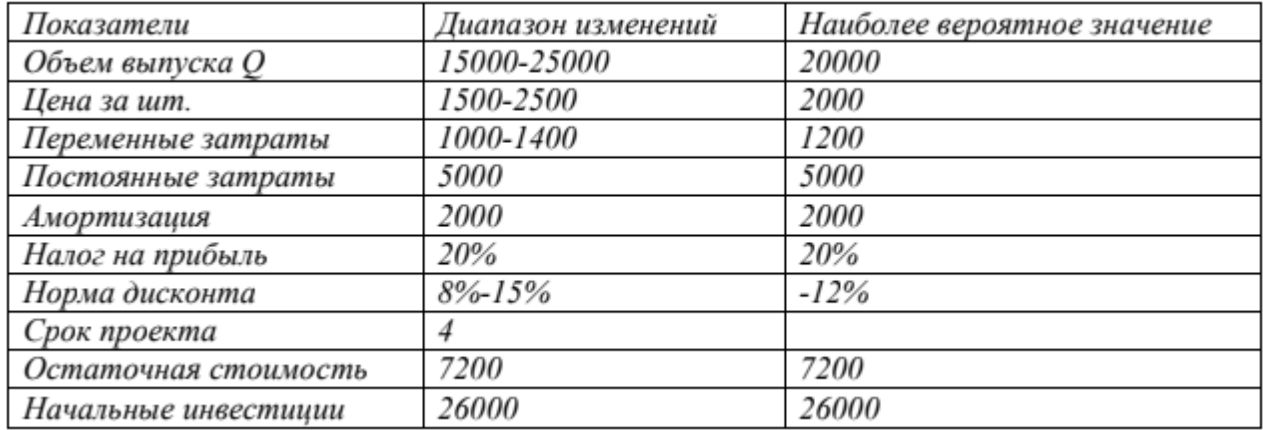

Определите:

а) критерии NPV, IRR, PI при наиболее вероятных значениях ключевых параметров;

б) то же при наименее благоприятных значениях ключевых параметров.

Проведите анализ чувствительности NPV проекта к изменениям ключевых переменных с шагом  $10\%$ . Изменение какого параметра оказывает наиболее сильное влияние на NPV проекта?

Все задачи являются многоходовыми. Некоторые задачи, проверяющие уровень сформированности компетенций, являются многовариантными. Часть умений, навыков и компетенций прямо не отражена в формулировках задач, но они могут быть проявлены обучающимися при их решении.

 $\mathbf{B}$ КИМ каждый вариант включаются задания  $\Pi$ <sup>O</sup> каждому проверяемому элементу содержания во всех перечисленных выше формах и разного уровня сложности. Такой формат КИМ позволяет объективно качество освоения обучающимися основных определить элементов содержания дисциплины и уровень сформированности компетенций.

#### Критерии оценки:

- оценка «зачтено» выставляется студенту, если выполнены все 3 задания лабораторной работы;

- оценка «не зачтено» выставляется студенту, если хотя бы одно залание не выполнено.

# **БЛОК D**

#### 4 Вопросы для самопроверки обучающихся

#### Вопросы для самопроверки при подготовке к зачету

- 1. Охарактеризовать понятие «информационная система»
- 2. Охарактеризовать особенности управления информационным процессом.
- 3. Дать определение понятию корпоративные информационные ресурсы.
- 4. Дать определение понятию организационная структура.
- 5. Какое место занимают корпоративные информационные ресурсы в структуре информационных технологий?
- 6. Какова связь функциональных информационных технологий с бизнеспроцессом?
- 7. Каковы приемы распределения функциональных информационных технологий между участниками бизнес-процесса?
- 8. Дать определение понятию риски ИС.
- 9. Каково место риска ИТ среди управленческих рисков?
- 10. Как классифицируются риски ИС и каковы методы их регулирования?
- 11. Какие риски существуют на различных этапах их жизненного цикла ИС?
- 12. Как оценить риск закупки, внедрения и эксплуатации ИС?
- 13. Что такое заказная, уникальная, тиражируемая ИС?
- 14. Что такое адаптируемые ИС?
- 15. Какие существуют способы приобретения ИС?
- 16. Каковы преимущества и недостатки покупки ИС?
- $MC$ фирмой-17. Каковы преимущества  $\overline{M}$ недостатки разработки разработчиком ИС?
- 18. Каковы преимущества и недостатки покупки и доработки ИС?
- 19. Чем определяется качество ИС?
- 20. Какие существуют общие требования к ИС?
- 21. Что такое стратегическое планирование ИС?
- 22. Каковы различия стратегического и оперативного планов автоматизации предприятий?
- 23. Какие существуют подходы к автоматизации?
- 24. Каковы особенности автоматизации по участкам?
- 25. Каковы особенности полной автоматизации?
- 26. Информация, технологии и информационным технологиям. Применение информационных технологий в экономике и управлении. Свойства и виды экономической информации.
- 27. Место процессов обработки информации в экономике. Информационные аспекты управления.
- 28. Классификация информационных технологий.
- 29. Базовые и приклалные информационные процессы.
- 30.Определение модели объекта и его информационной модели. Состав информационной модели предприятия: основные компоненты его внутренней и внешней среды, компоненты информационной модели описания взаимодействия предприятия с его внешней средой.
- 31.Внешняя макро- и микросреда предприятия. Состав внутренней среды предприятия. Значение учетной информации в информационной модели предприятия.
- 32.Определение информационной системы предприятия.
- 33.Основные компоненты подсистемы поддержки принятия решений.
- 34.Основные компоненты подсистемы решения функциональных задач.
- 35.Основные компоненты информационно-технологической подсистемы. Процедуры обработки информации, как основа информационнотехнологической подсистемы предприятия.
- 36.Электронные таблицы и базы данных, как две основные информационные технологии обработки экономической информации.
- 37.Определение файла, базы и банка данных. Обработка информации на первых ЭВМ и причины появления технологии баз данных.
- 38.Основные модели информационного построения баз данных (иерархическая, сетевая и реляционные базы данных), их основные особенности и характеристики. Примеры основных моделей баз данных.
- 39.Определение, свойства и назначение СУБД.
- 40.Технология хранилищ данных и типичные представители программных продуктов этой категории.
- 41.История развития и современное состояние телекоммуникационных технологий.
- 42.Иерархия экономических и управленческих задач.
- 43.Характеристика операционного уровня решения экономических и управленческих задач и автоматизация оперативного планирования.
- 44.Текущее планирование в иерархии экономических и управленческих задач. Автоматизация текущего планирования.
- 45.Стратегическое (долгосрочное и среднесрочное) планирование в иерархии экономических и управленческих задач.
- 46.Автоматизация составления бизнес-плана и его «математическое» обоснование.
- 47.Актуальность проблемы защиты информации в информационных системах и необходимость соответствующих защитных информационных технологий.
- 48.Виды угроз информации. Разновидности умышленных угроз.
- 49.Основные свойства современных информационных технологий, используемых при защите информации.
- 50.Основные принципы создания базовой системы защиты информации
- 51.Основные методы защиты информации.
- 52.Характеристика основных средств защиты информации.
- 53.Обеспечение безопасности при работе за компьютерами. Основные угрозы здоровью человека при работе на компьютере и указать на их источники.
- 54.Технические средства современных информационных технологий. Параметры и назначение основных компонентов современных компьютеров.
- 55.Технологии искусственного интеллекта. Применение экспертных систем.
- 56.Технологии электронного офиса. Назначение компьютерных и телеконференций, факсимильной связи.
- 57.Методологии, методики и технологии проектирования ЭИС.
- 58.Стандарты и технологии управления предприятием.
- 59.Корпоративные информационные системы и технологии.
- 60.Геоинформационные системы и технологии.
- 61.Информационные технологии планирования и управления.
- 62.Современные технологии электронного бизнеса.
- 63.Информационные технологии создания системы сбалансированных показателей.